## **iPad 101:- Let's Get Started**

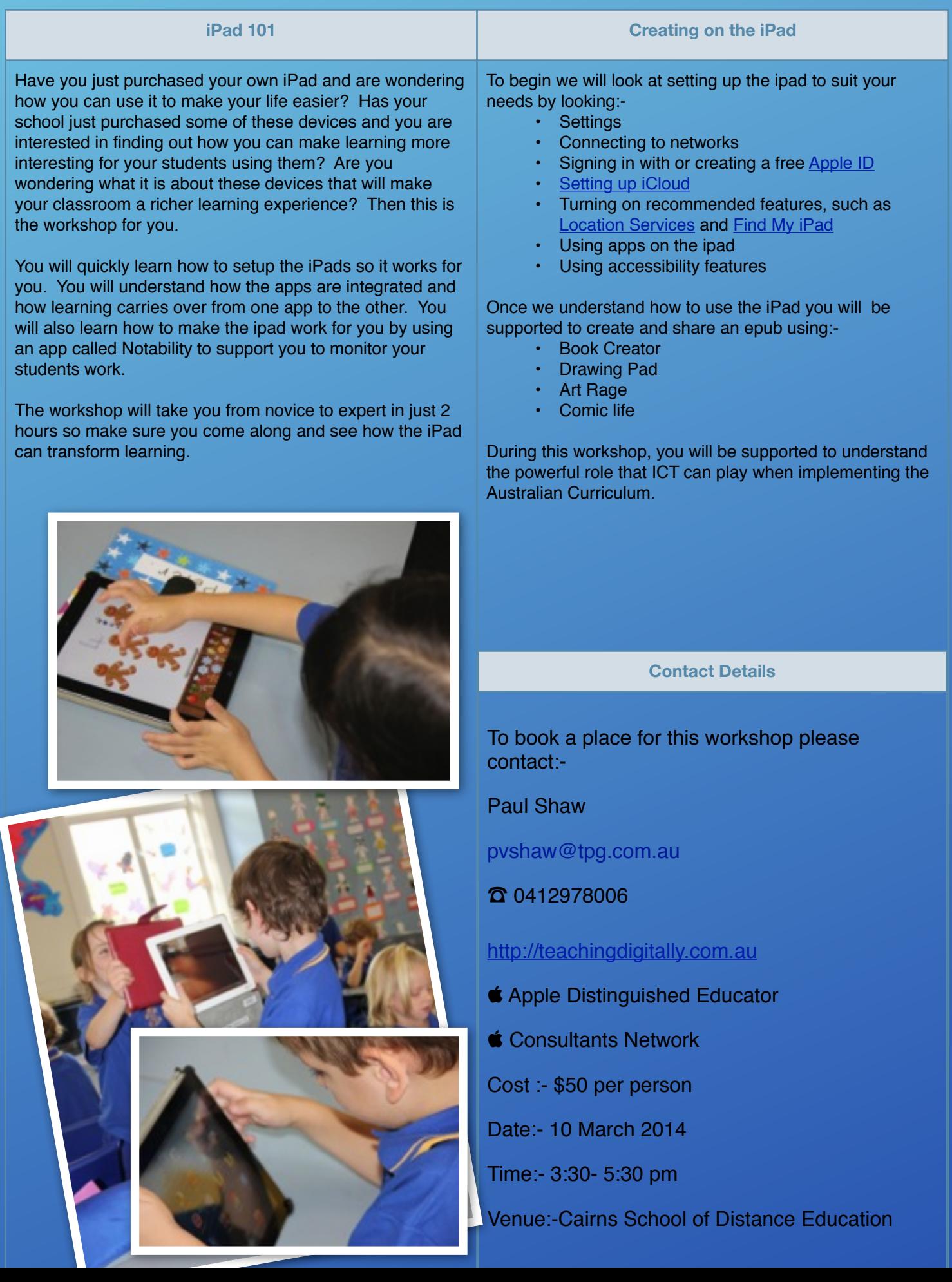